## **Workflow Detail: Data Capture (for flat sheets and packets)**

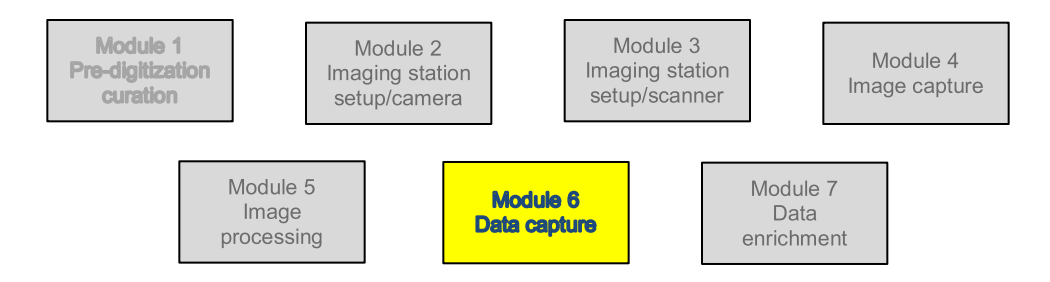

## **Module 6: Data Capture**

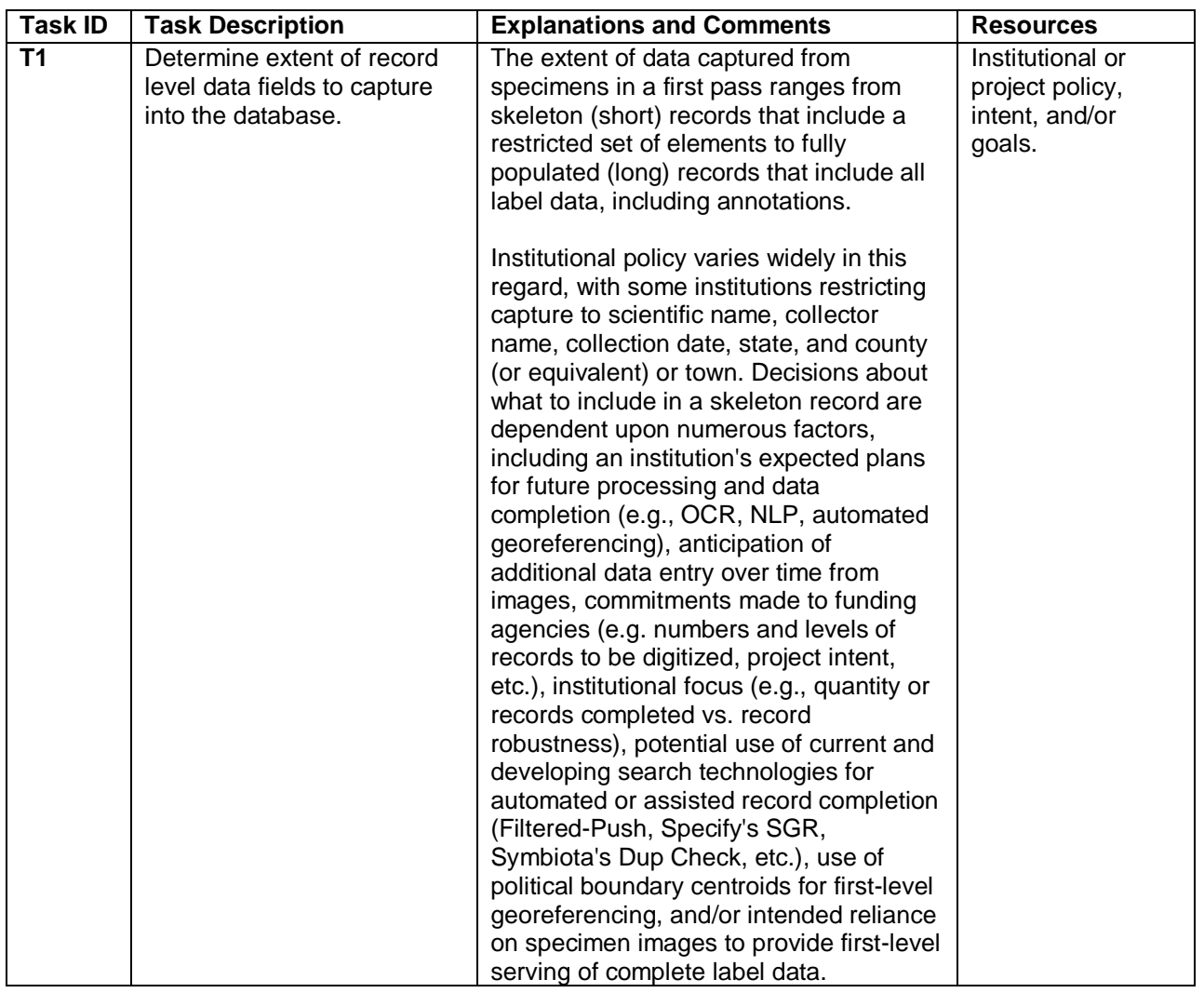

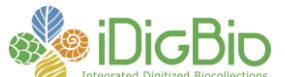

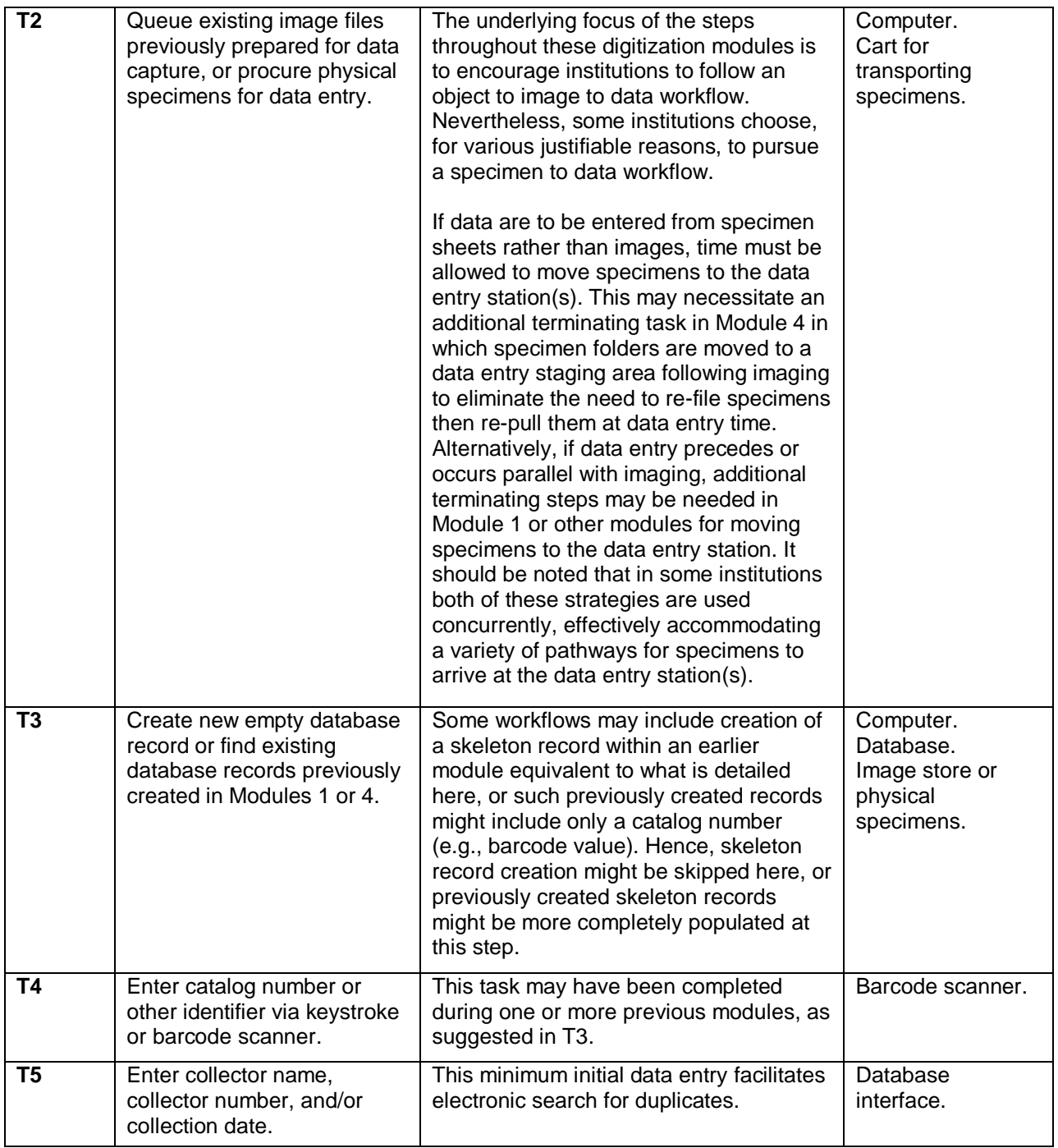

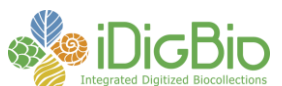

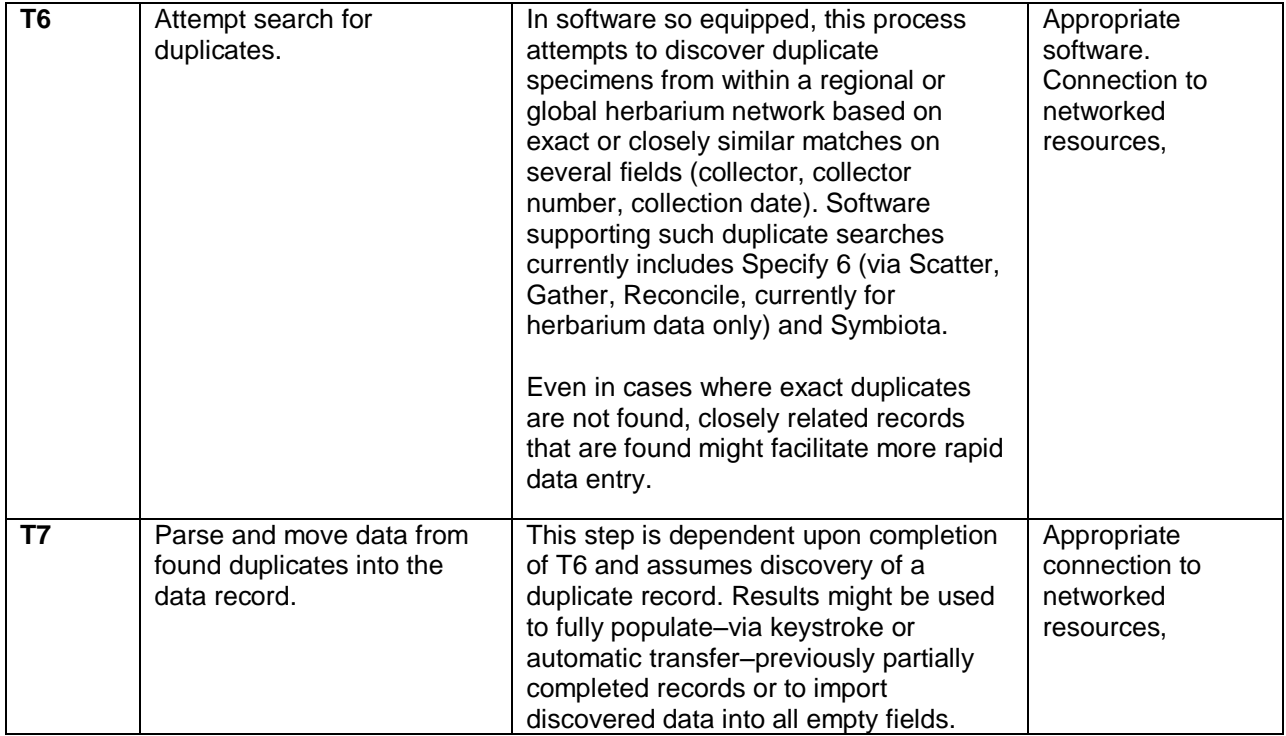

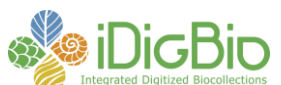

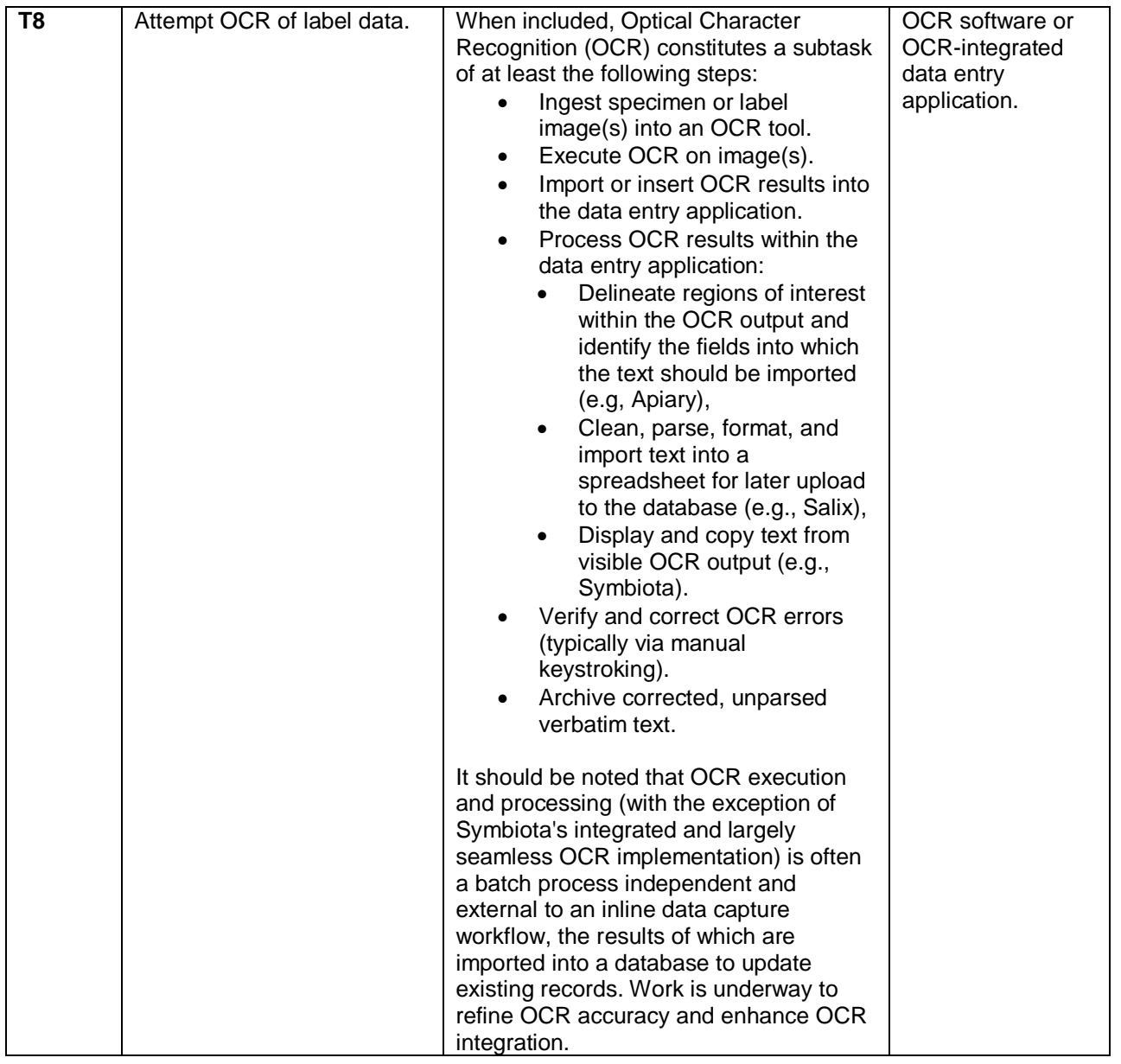

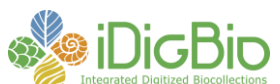

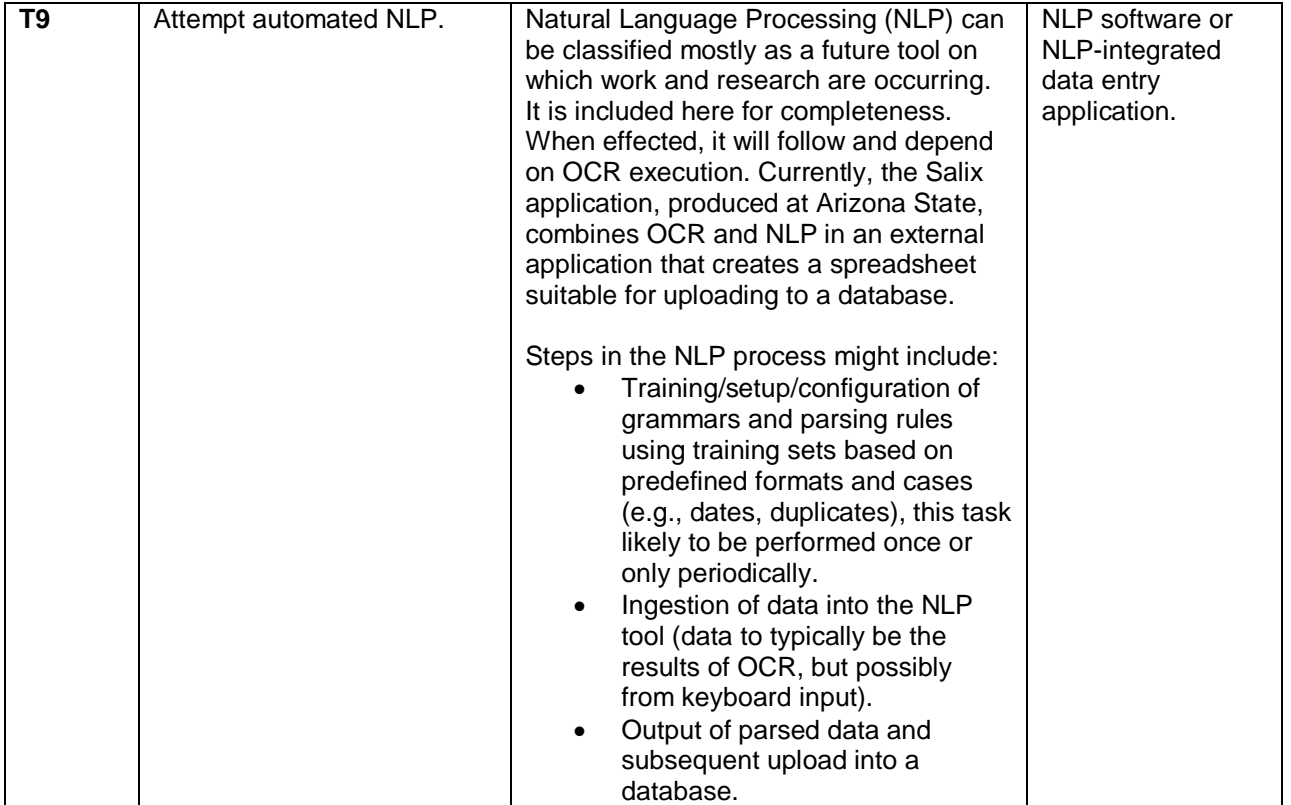

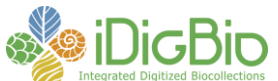

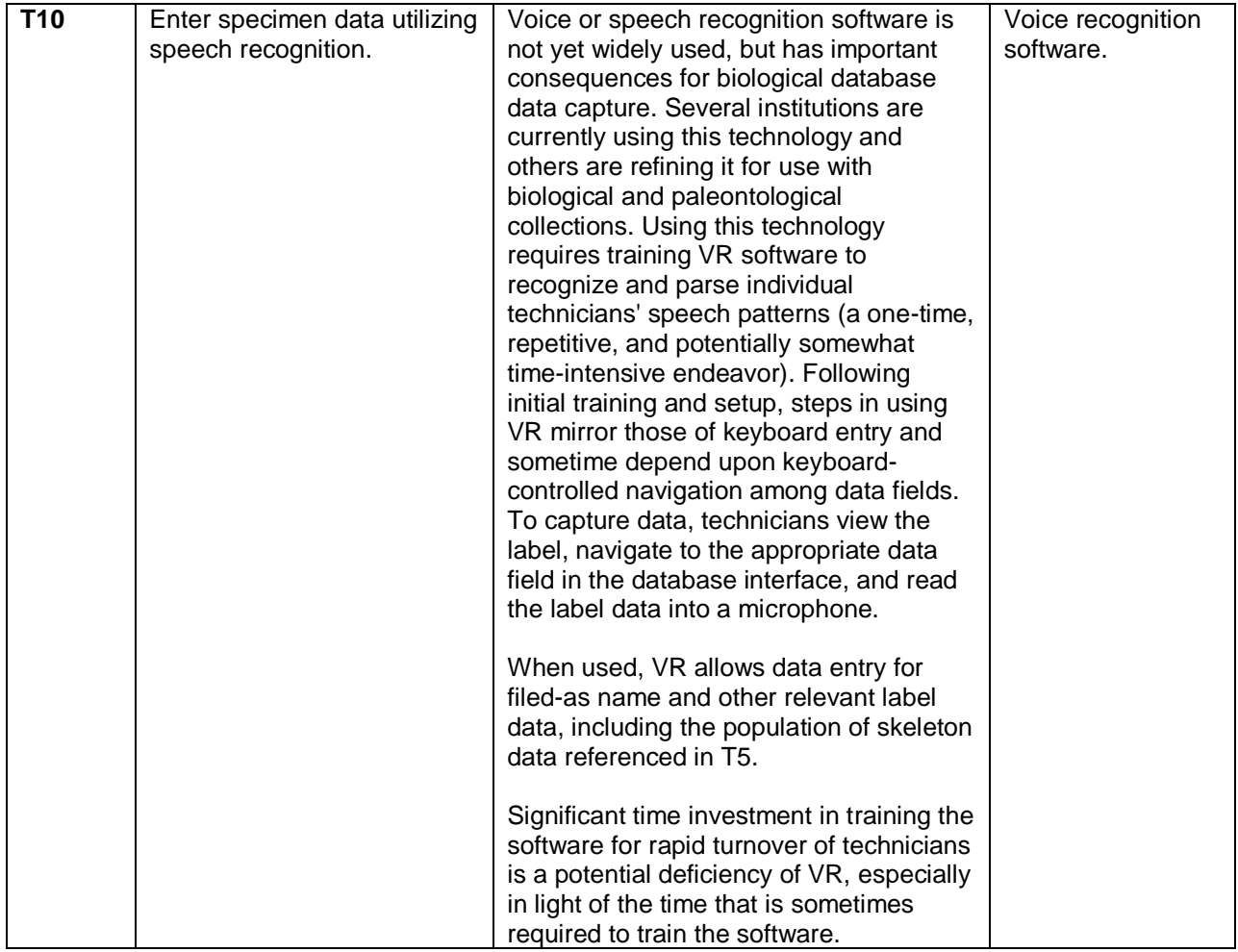

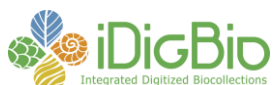

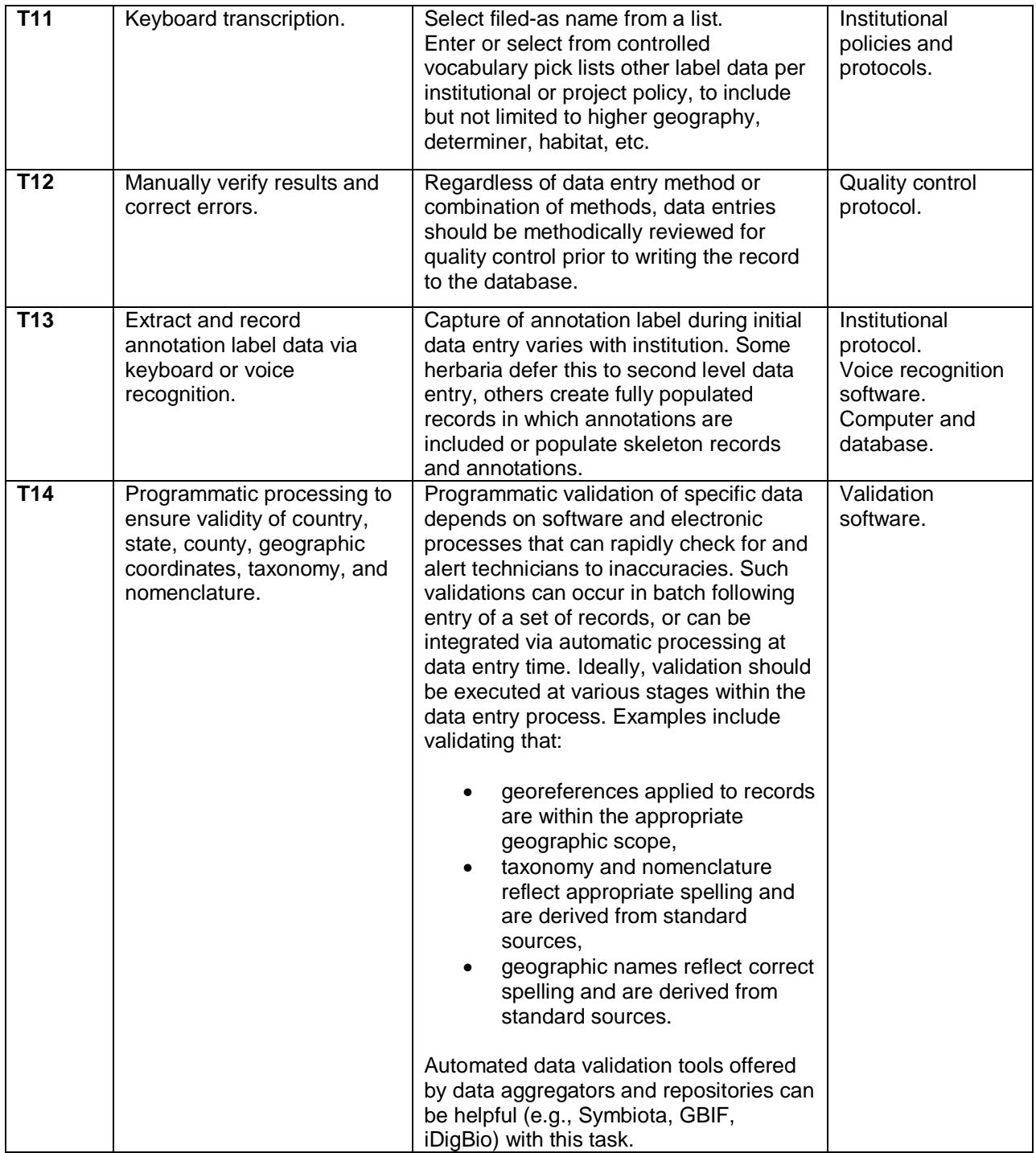

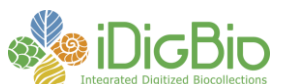

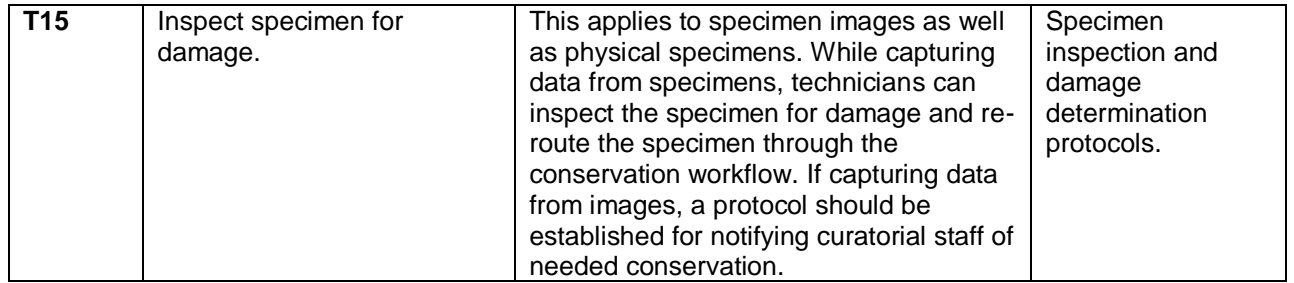

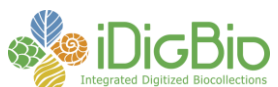